#### **Applying unique symbol legend to big layer never ends**

06/27/2012 11:00 AM - Juan Lucas Domínguez

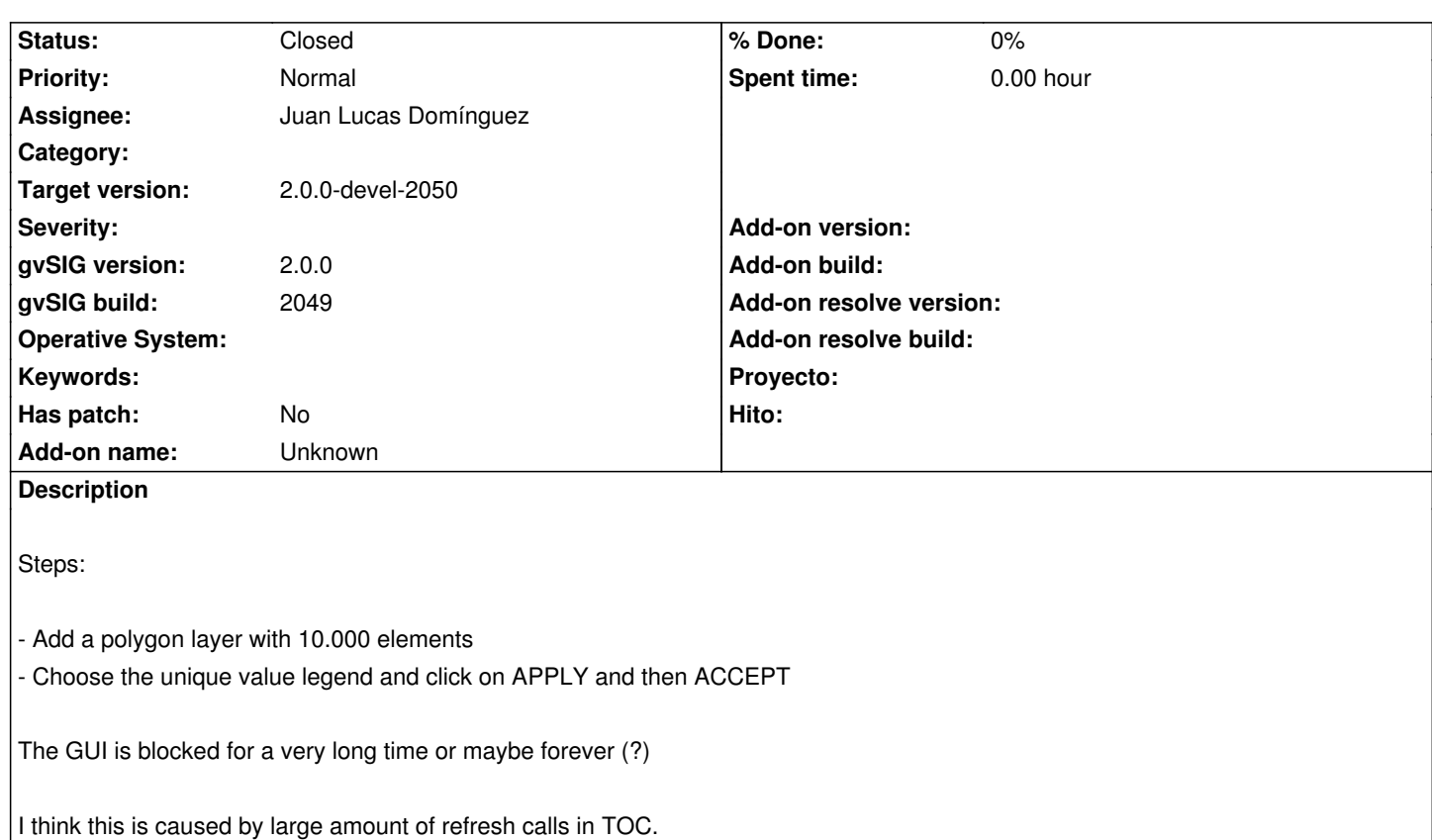

Sample SHP (choose field OBJECTID for unique value legend):

**#1 - 06/27/2012 11:06 AM - Juan Lucas Domínguez** *- Assignee deleted (Joaquín del Cerro Murciano)*

**#2 - 06/27/2012 11:31 AM - Juan Lucas Domínguez**

https://downloads.gvsig.org/download/geodata/vector/SHP2D/Aragon\_Geomorfologia\_SITAR\_SHP2d.zip

#### **[#3 - 07/02/2012 07:31 PM - Manuel Madrid](https://downloads.gvsig.org/download/geodata/vector/SHP2D/Aragon_Geomorfologia_SITAR_SHP2d.zip)**

*- Target version set to 2.0.0-rc1*

There might be other reasons.

**History**

## **#4 - 08/07/2012 09:06 AM - Juan Lucas Domínguez**

*- Assignee set to Juan Lucas Domínguez*

### **#5 - 08/07/2012 10:03 AM - Juan Lucas Domínguez**

*- Status changed from New to In progress*

### **#6 - 08/07/2012 02:04 PM - Juan Lucas Domínguez**

*- Status changed from In progress to Fixed*

*- Target version changed from 2.0.0-rc1 to 2.0.0-devel-2050*

Avoiding unnecessary notifications and improving comparisons.

# **#7 - 08/31/2012 01:54 PM - María Maluenda**

*- Status changed from Fixed to Closed*

Closed in the gvSIG 2051.